*Функции используются для наведения порядка в хаосе алгоритмов.*

> **Б. СТРАУСТРУП**

# **ФУНКЦИИ** *(продолжение)*

# **ФУНКЦИИ**

Перегрузка функций.

Шаблоны функций.

Функция main().

# **Перегрузка функций**

• Использование нескольких функций с одним и тем же именем, но различными типами параметров, называется **перегрузкой функций.**

#### ПЕРЕГРУЗКА ФУНКЦИЙ.

Часто бывает удобно, чтобы функции, реализующие один и тот же алгоритм для различных типов данных, имели одно и то же имя.

Если это имя мнемонично, то есть несет нужную информацию, это делает программу более понятной, поскольку для каждого действия требуется помнить только одно имя.

#### *ПЕРЕГРУЗКА ФУНКЦИЙ.*

✔ *Компилятор определяет, какую именно функцию требуется вызвать, по типу фактических параметров.* 

- *Этот процесс называется разрешением перегрузки (перевод английского слова resolution в смысле «уточнение»).*
- *Тип возвращаемого функцией значения в разрешении не участвует.*

*Механизм разрешения основан на достаточно сложном наборе правил, смысл которых сводится к тому, чтобы использовать функцию с наиболее подходящими аргументами и выдать сообщение, если такой не найдется.*

Допустим, имеется четыре варианта функции, определяющей наибольшее значение:

```
int max(int, int); // Возвращает наибольшее из двух целых
char* max(char*, char*); /* Возвращает подстроку наибольшей 
длины */
int max (int, char*); /* Возвращает наибольшее из первого 
          параметра и длины второго */
int max (char*, int); /* Возвращает наибольшее из второго 
          параметра и длины первого */
void f(int a, int b, char* c, char* d){
     cout << max (a, b) << max(c, d) << max(a, c) << max(c, b);
}
```
## **Перегрузка функций.** <sup>6</sup>

#### ПЕРЕГРУЗКА ФУНКЦИЙ.

### При вызове функции **тах** компилятор выбирает соответствующий типу фактических параметров вариант функции.

в приведенном примере будут последовательно вызваны все четыре варианта функции.

### **Перегрузка функций.** <sup>8</sup>

#### Если точного соответствия не найдено:

*Если соответствие на одном и том же этапе может быть получено более чем одним способом, вызов считается неоднозначным и выдается сообщение об ошибке.* 

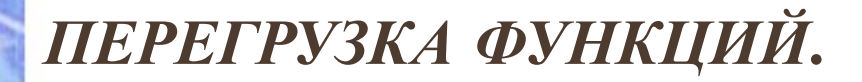

#### ✔ *Неоднозначность может появиться при:*

*преобразовании типа;*

*использовании параметров-ссылок;*

*использовании аргументов по умолчанию.*

Пример неоднозначности при преобразовании типа:

```
#include <iostream.h> 
float f(float i){
   cout << "function float f(float i)" << endl;
   return i;
}
double f(double i){
   cout << "function double f(double i)" << endl;
   return i*2;
}
int main(){
   float x = 10.09;
   double y = 10.09;
   cout << f(x) << endl; // Вызывается f(float)
   cout << f(y) << endl; // Вызывается f(double)
   cout « f(10) « endl; 
      /*Неоднозначность - как преобразовать 10: во float или double? */
return 0;
}
     Для устранения этой неоднозначности требуется явное
```
приведение типа для константы 10.

Пример неоднозначности при использовании параметров-ссылок:

если одна из перегружаемых функций объявлена как

#### int  $f(int a, int b)$ ,

а другая — как

#### int  $f$  (int  $a$ , int  $\&b$ ),

то компилятор не сможет узнать, какая из этих функций вызывается

так как нет синтаксических различий между вызовом функции, которая получает параметр по значению, и вызовом функции, которая получает параметр по ссылке.

Пример неоднозначности при использовании аргументов по умолчанию:

```
#include <iostream.h>
```

```
int f(int a){return a;}
```

```
int f(int a, int b = 1){return a * b;}
```
**int main(){**

```
cout << f(10,2); // Вызывается f(int, int)
```
**cout << f(10); /\* Неоднозначность - что вызывается:** 

```
f(int, int) или f(int) ? */
```
**return 0;** 

**}**

#### **Перегрузка функций.**

#### *ПРАВИЛА ОПИСАНИЯ ПЕРЕГРУЖЕННЫХ ФУНКЦИЙ.*

 Перегруженные функции должны находиться *в одной области видимости,* иначе произойдет сокрытие аналогично одинаковым именам переменных во вложенных блоках.

 Перегруженные функции могут иметь *параметры по умолчанию,* при этом значения одного и того же параметра в разных функциях должны совпадать. В различных вариантах перегруженных функций может быть различное количество параметров по умолчанию.

их параметров отличается только *модификатором*  Функции не могут быть перегружены, если описание **const** или *использованием ссылки* (например, **int** и

# **Шаблоны функций**

### • В C++ есть мощное средство параметризации — **шаблоны.**

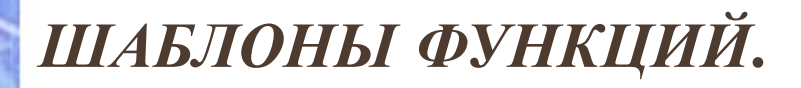

Многие алгоритмы не зависят от типов данных, с которыми они работают.  $\Box$ классический пример — сортировка.

Естественно, возникает желание, параметризовать алгоритм таким образом, чтобы его можно было использовать для различных типов данных.

Первое, что может прийти в голову - передать информацию о типе в качестве параметра

•например, одним параметром в функцию передается указатель на данные, а другим — длина элемента данных в байтах

Использование дополнительного параметра означает генерацию дополнительного кода, что снижает эффективность программы

• особенно при рекурсивных вызовах и вызовах во внутренних циклах

Кроме того, отсутствует возможность контроля типов

Шаблоны функций.

Другим решением будет написание для работы с различными типами данных нескольких перегруженных функций

Но в таком случае в программе будет несколько одинаковых по логике функций, и для каждого нового типа придется вводить новую

### **Шаблоны функций.** <sup>18</sup>

#### ШАБЛОНЫ ФУНКЦИЙ.

Существуют шаблоны функций и шаблоны классов.

С помощью шаблона функции можно определить алгоритм, который будет применяться к данным различных типов, а конкретный тип данных передается функции в виде параметра на этапе компиляции.

 $\prod$ Компилятор автоматически генерирует правильный код, соответствующий переданному типу.

Таким образом, создается функция, которая автоматически перегружает сама себя и при этом не содержит накладных расходов, связанных с параметризацией.

Формат простейшей функции-шаблона:

## template <class Type> заголовок{ /\* тело функции \*/ }

Вместо слова Туре может использоваться произвольное имя.

В общем случае шаблон функции может содержать несколько параметров, каждый из которых может быть не только типом, но и просто переменной, например:

template <class A, class B, int i> void  $f()$ { ... }

### Шаблоны функций.

#### Пример:

функция, сортирующая методом выбора массив из п элементов любого типа, в виде шаблона может выглядеть так:

#### template <class Type>

```
void sort_vybor(Type *b, int n){
Туре а; //буферная переменная для обмена элементов
for (int i = 0; i < n-1; i + 1) {
   int imin = I;
   for (int j = i + 1; j < n; j + +)
       if (b[j] < b[imin]) imin = j;
       a = b[i]; b[i] = b[imin]; b[imin] = a;
```
# Шаблоны функций.

#### Пример:

главная функция программы, вызывающей эту функцию-шаблон, может иметь вид:

```
#include <iostream.h>
template <class Type> void sort_vybor(Type *b, int n);
int main(\}const int n = 20;
   int i, b[n];for (i = 0; i < n; i++) cin >> b[i];
   sort_vybor(b, n); // Сортировка целочисленного массива
   for (i = 0; i < n; i++) cout << b[i] << ';
   \cot \lt < \text{end};
   double a[] = {0.22, 117, -0.08, 0.21, 42.5};
   sort_vybor(a, 5); // Сортировка массива вещественных чисел
   for (i = 0; i<5; i++) cout << a[i] << '';
   return 0;
```
#### ШАБЛОНЫ ФУНКЦИЙ.

Первый же вызов функции, который использует конкретный тип данных, приводит к созданию компилятором кода для соответствующей версии функции.

 $\Box$ *<u>Mom*</u> процесс называется **инстанцированием** шаблона  $(instantiation)$ .

Конкретный тип для инстанцирования либо определяется компилятором автоматически, исходя из типов параметров при вызове функции, либо задается явным образом.

 $\prod$ При повторном вызове с тем же типом данных код заново не генерируется.

На месте параметра шаблона, являющегося не типом, а переменной, должно указываться константное выражение.

```
Шаблоны функций. 24
Пример:
               явное задание аргументов шаблона при вызове:
tempiate <class X, class Y, class Z> void f(Y, Z);
void g(){
  f<int, char*, double>("Vasia", 3.0);
  f<int, char*>("Vasia". 3.0); 
      // Z определяется как double
  f<int>("Vasia", 3.0); 
      // Y определяется как char*, a Z - как double
  // f("Vasia", 3.0); ошибка: Х определить невозможно
}
```
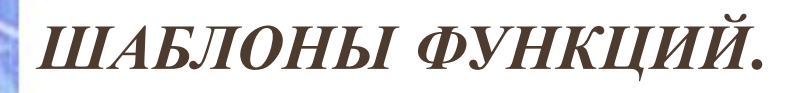

Чтобы применить функцию-шаблон к типу данных, определенному пользователем (структуре  $\mathcal{U} \mathcal{I} \mathcal{U}$ классу), требуется перегрузить операции для этого типа данных, используемые в функции.

Как и обычные функции, шаблоны функций могут быть перегружены как с помощью шаблонов, так и

Можно предусмотреть специальную обработку отдельных параметров и типов с помощью специализации шаблона функции.

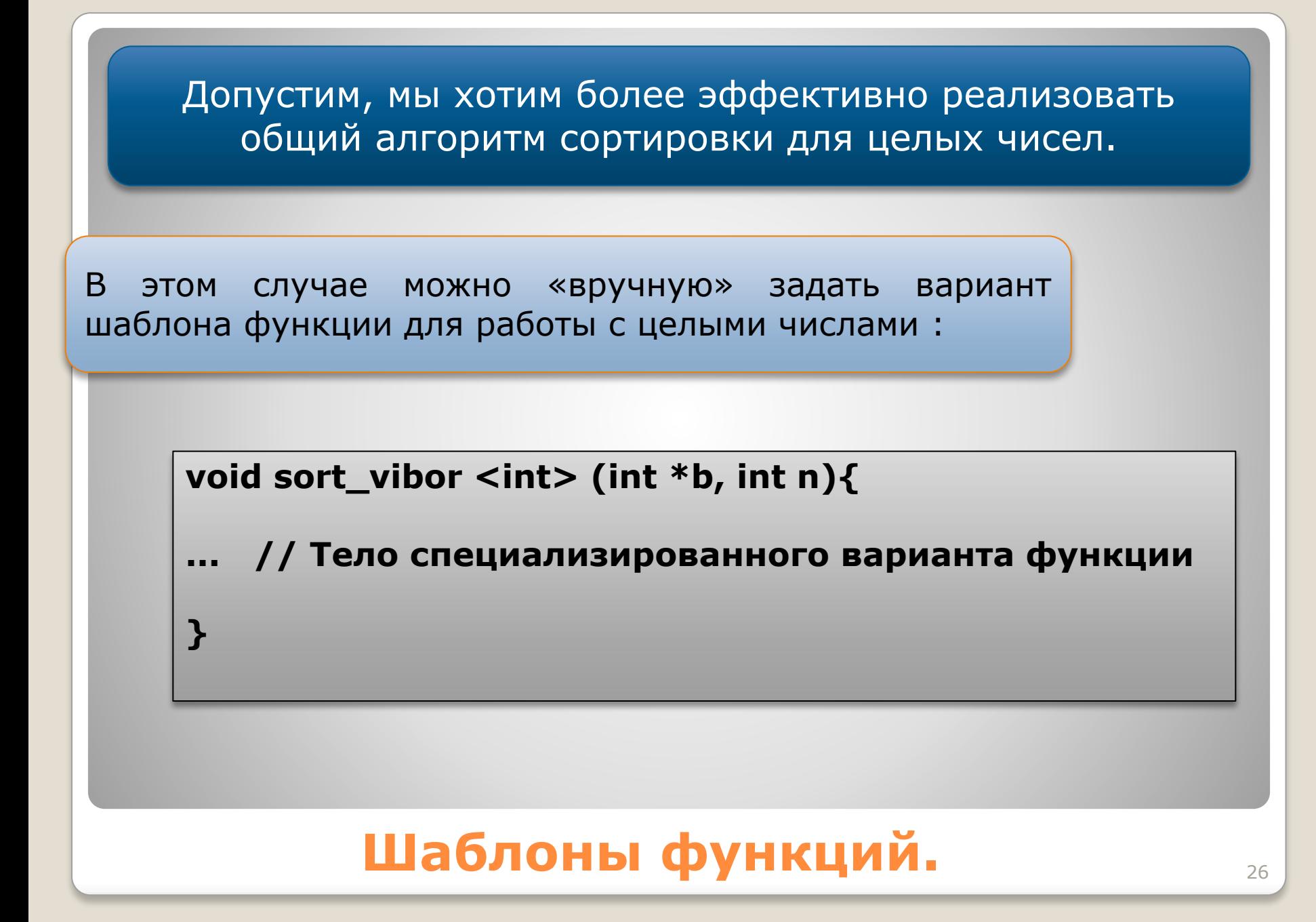

#### ШАБЛОНЫ ФУНКЦИЙ.

Сигнатура шаблона функции включает не только ее тип и типы параметров, но и фактический аргумент шаблона.

Обычная функция никогда не считается специализацией шаблона, несмотря на то, что может иметь то же имя и тип возвращаемого значения.

# **Функция main()**

• Функция, которой передается управление после запуска программы, должна иметь имя **main**.

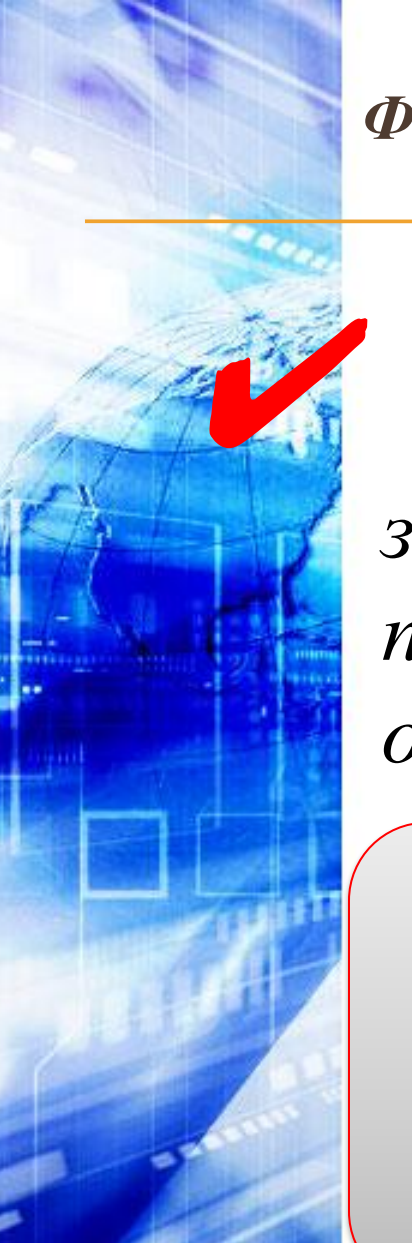

#### **ФУНКЦИЯ MAIN().**

Функция, **main** может возвращать значение в вызвавшую систему  $\boldsymbol{u}$ принимать параметры из внешнего окружения.

Возвращаемое значение должно быть целого типа.

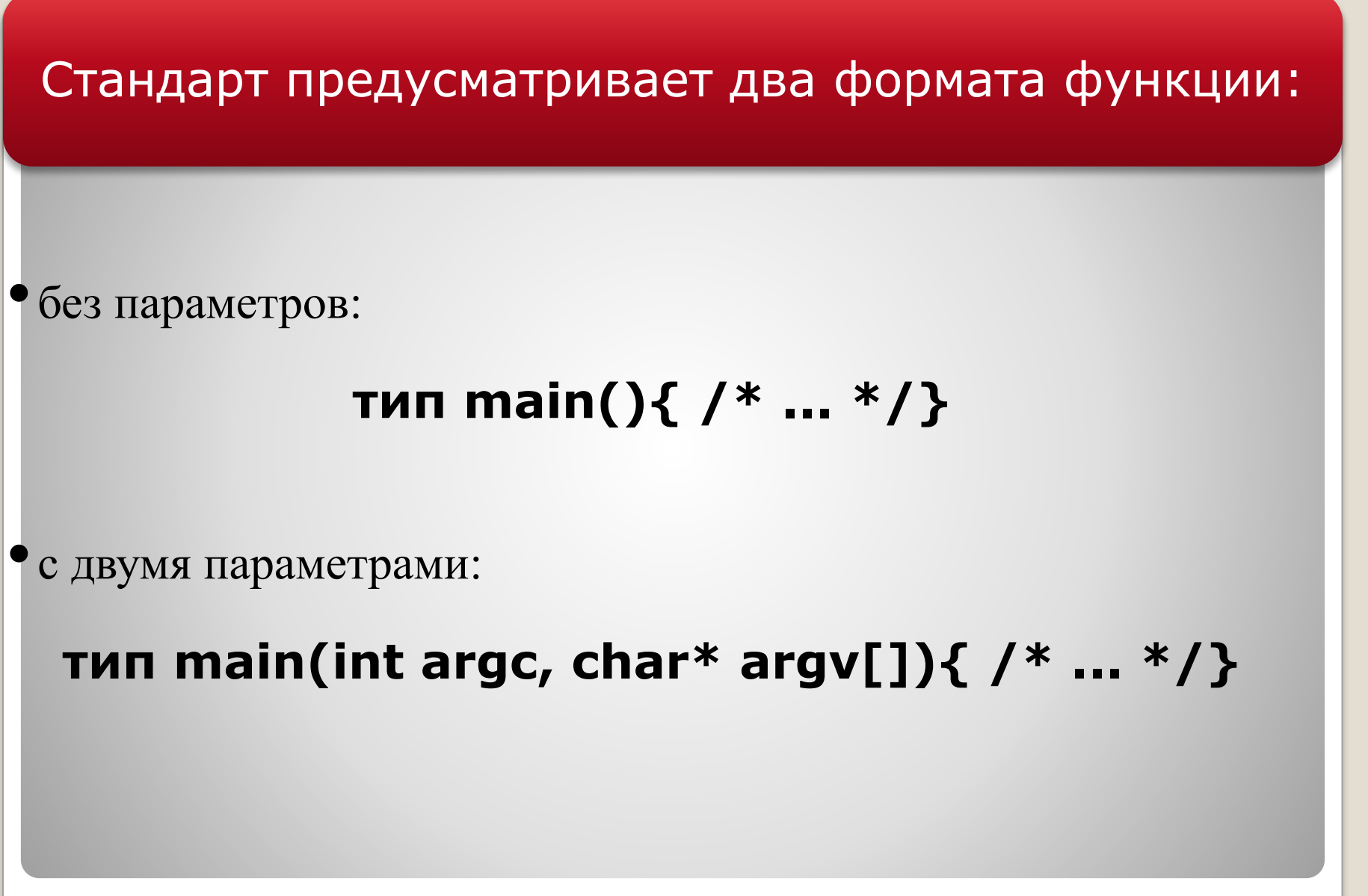

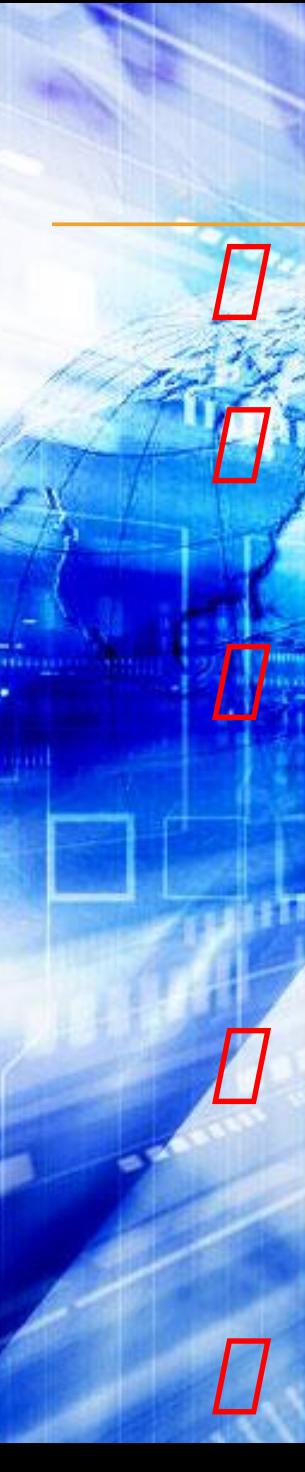

#### **ФУНКЦИЯ MAIN().**

При запуске программы параметры разделяются пробелами.

Имена параметров в программе могут быть любыми, но принято использовать arge и argv.

Первый параметр (argc) определяет количество параметров, передаваемых функции, включая имя самой программы, второй параметр (argv) является указателем на массив указателей типа char\*.

Каждый элемент массива содержит указатель на отдельный параметр командной строки, хранящийся в виде С-строки, оканчивающейся нуль-символом.

Первый элемент массива (argv[0]) ссылается на полное имя

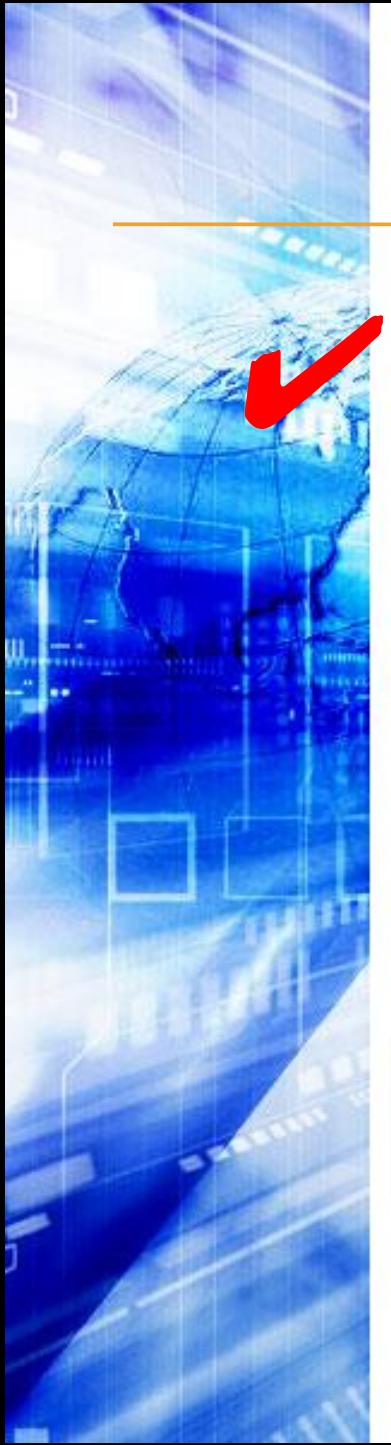

#### **ФУНКЦИЯ MAIN().**

Если функция main() ничего не возвращает, вызвавшая система получит значение, означающее успешное завершение.

 $\boldsymbol{\varPi}$ Ненулевое значение означает аварийное завершение.

Оператор возврата из main() можно опускать.

#### Пример:

#### **#include <iostream.h>**

**void main(int argc, char\* argv[]){** for (int  $i = 0$ ;  $i$  < argc;  $i + +$ ) cout << argv[ $i$ ] << '\n': **}**

*Пусть исполняемый файл программы имеет имя* **main.exe** *и* 

*вызывается из командной строки:*

**d:\BC\main.exe one two three**

*На экран будет выведено:*

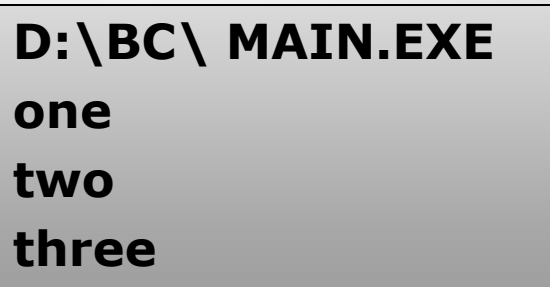

### **Функция main().** <sup>33</sup>